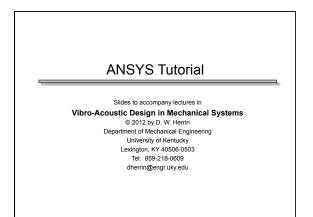

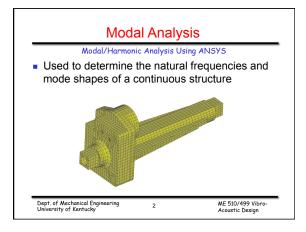

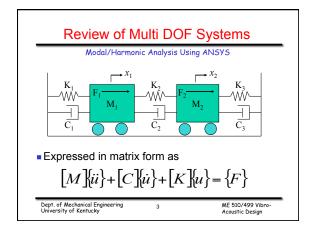

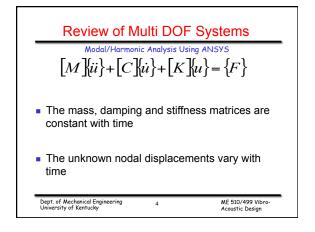

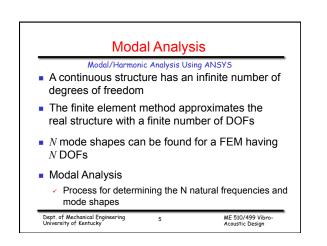

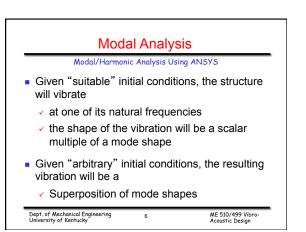

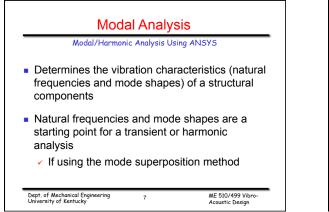

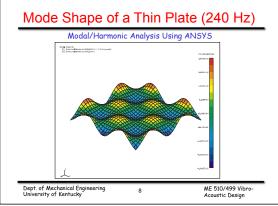

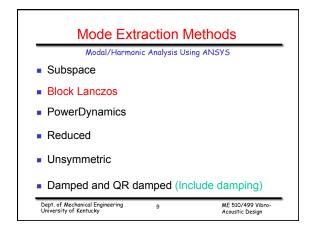

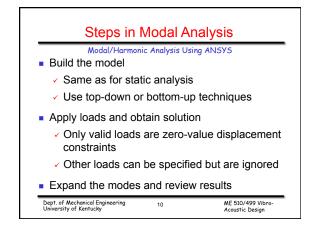

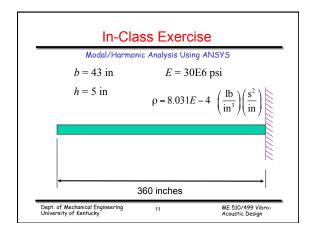

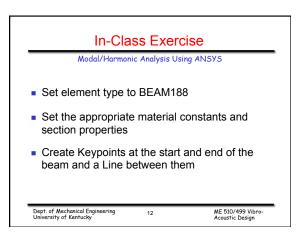

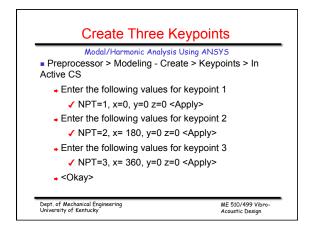

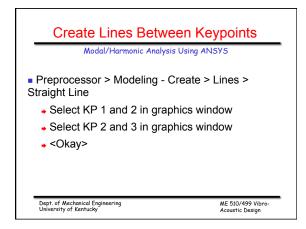

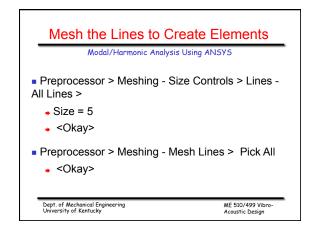

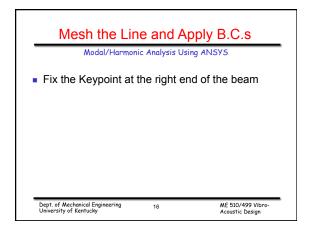

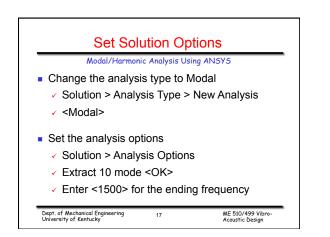

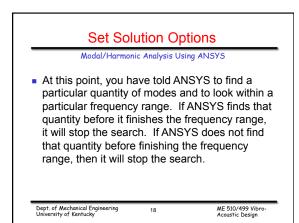

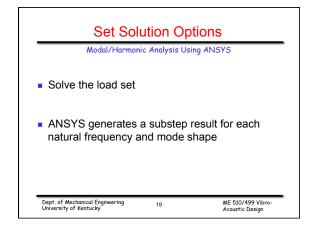

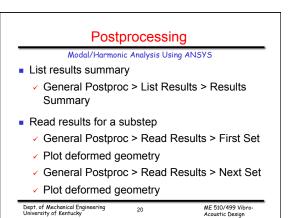

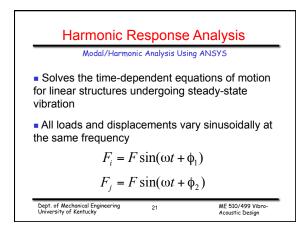

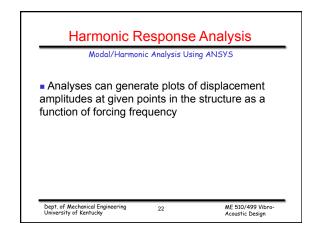

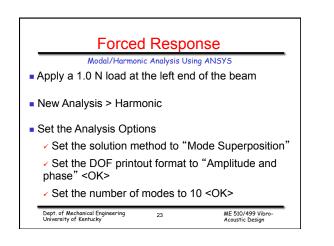

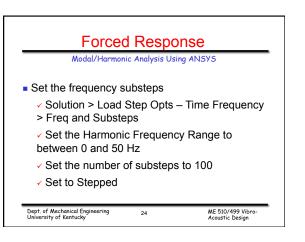

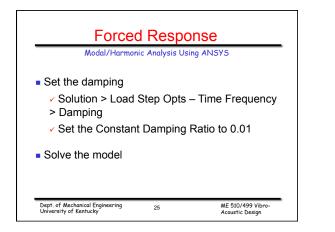

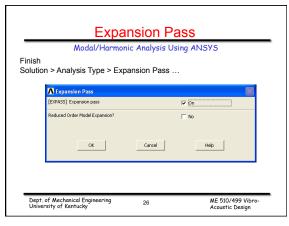

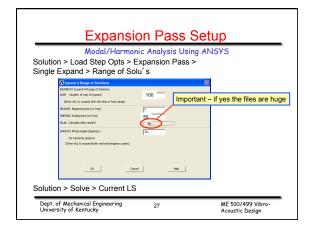

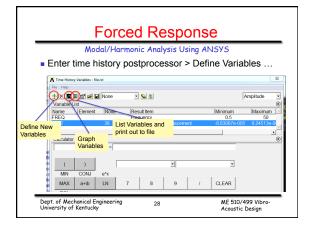

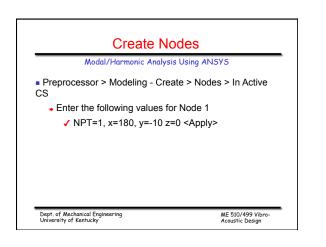

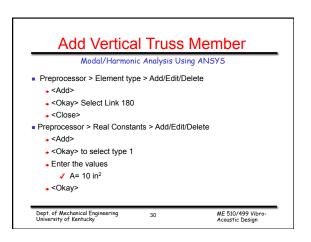

| Set Element Attributes                                                                                                    |                                      |
|----------------------------------------------------------------------------------------------------|--------------------------------------|
| Modal/Harmonic Analysis Using ANSYS                                                                                                    |                                      |
| <ul> <li>Modeling &gt; Create &gt; Elements &gt; Elem Attributes</li> <li>Select appropriate material properties and real constant table</li> <li>Preprocessor &gt; Modeling - Create &gt; Elements &gt; Auto-Numbered-Thru<br/>Nodes</li> <li>Select appropriate nodes and apply</li> </ul> |                                      |
| Dept. of Mechanical Engineering<br>University of Kentucky 31                                                                                                    | ME 510/499 Vibro-<br>Acoustic Design |